| From:<br>Sent:<br>To:<br>Subject:                                                  | Gill, Bill - eSpeed [BGill@espeed.com]<br>Tuesday, January 27, 2004 2:20 PM<br>Ye, Hanbi - eSpeed<br>RE: canceling Futures order                             |
|------------------------------------------------------------------------------------|----------------------------------------------------------------------------------------------------|
|                                                                                    | does it -<br>ouse click is cancel<br>nouse button is used for the move-size-to-a-new-price                                                                   |
| Could we do the                                                                    | at, if that's the decision?                                                                                                    |
| > To: Gill, Bil                                                                    | Ye, Hanbi - eSpeed<br>y, January 27, 2004 9:40 AM                                                                                                    |
|                                                                                    | check the cursor moving or not to decide cancel or drag                                                                                                    |
| <ul> <li>Or</li> <li>From:</li> <li>Sent:</li> <li>To:</li> <li>Subject</li> </ul> | iginal Message<br>Gill, Bill - eSpeed<br>Monday, January 26, 2004 5:05 PM<br>Ye, Hanbi - eSpeed<br>t: RE: cancelling Futures order                           |
|                                                                                    | , it doesn't seem like an easy problem. Still, TT supposedly actions, but I'm going to check again.                                                          |
| ><br>><br>><br>><br>><br>>                                                         | Original Message<br>From: Ye, Hanbi - eSpeed<br>Sent: Monday, January 26, 2004 4:50 PM<br>To: Gill, Bill - eSpeed<br>Subject: RE: cancelling Futures order   |
| ><br>> stay as it, the                                                             | how about somebody want to move, then change mind want to n order get canceled?                                                                              |
| > > > > > > > > > > > > > > > > > > >                                              | Original Message<br>From: Gill, Bill - eSpeed<br>Sent: Monday, January 26, 2004 4:48 PM<br>To: Ye, Hanbi - eSpeed<br>Subject: RE: cancelling Futures order   |
| >                                                                                  | un-click = mouse button up                                                                                                    |
| > > > > > > > > > > > > > > > > > > >                                              | Original Message<br>From: Ye, Hanbi - eSpeed<br>Sent: Monday, January 26, 2004 4:45 PM<br>To: Gill, Bill - eSpeed -<br>Subject: RE: cancelling Futures order |
| > > > > > > > > > > > > > > > > > > > >                                            | Original Message<br>From: Gill, Bill - eSpeed<br>Sent: Monday, January 26, 2004 4:35 PM<br>To: Ye, Hanbi - eSpeed<br>Subject: RE: cancelling Futures order   |

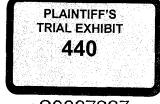

eS0007227

HIGHLY CONFIDENTIAL

RM

Т

:

. . . . . . . . . .

.

DOCKE.

Α

Α

## Find authenticated court documents without watermarks at <u>docketalarm.com</u>.

| >                                                        | but can't you drag and drop if un-click in a new     |  |
|----------------------------------------------------------|------------------------------------------------------|--|
| > location [Ye, Hanbi -                                  | eSpeed] what unclick means? , and cancel if          |  |
| > un-click without dragging?                             |                                                      |  |
| >                                                        |                                                      |  |
| >                                                        | Original Message                                     |  |
| >                                                        | From: Ye, Hanbi - eSpeed                             |  |
| >                                                        | Sent: Friday, January 23, 2004 9:52 AM               |  |
| >                                                        | To: Gill, Bill - eSpeed                              |  |
| >                                                        | Subject: RE: cancelling Futures order                |  |
| >                                                        |                                                      |  |
| >                                                        | need double-click, because single click will init    |  |
| > drag-drop to modify order                              |                                                      |  |
| >                                                        |                                                      |  |
| >                                                        | Original Message                                     |  |
| >                                                        | From: Gill, Bill - eSpeed                            |  |
| >                                                        | Sent: Friday, January 23, 2004 9:46 AM               |  |
| >                                                        | To: Ye, Hanbi - eSpeed                               |  |
| >                                                        | Subject: cancelling Futures order                    |  |
| >                                                        |                                                      |  |
| >                                                        |                                                      |  |
| >                                                        | To cancel a futures order by clicking on your size   |  |
| > in the left column, a double-click is required, right? |                                                      |  |
| > '                                                      |                                                      |  |
| >                                                        | Would a single click work, if a request to change it |  |
| > were made?                                             |                                                      |  |

eS0007228

HIGHLY CONFIDENTIAL

RM

٠÷

-----

- ----- -

-

DOCKE.

Α

Α

Find authenticated court documents without watermarks at <u>docketalarm.com</u>.